Paweł Rajba [pawel@cs.uni.wroc.pl](mailto:pawel@ii.uni.wroc.pl) [http://pawel.ii.uni.wroc.pl/](http://itcourses.eu/)

## **SPA and AJAX**

# Spis treści

- **W**prowadzenie
- **SPA**
- Zalety i wady
- **EXMLHttpRequest**
- **AJAX** w praktyce
- AJAX + jQuery
- **SOP, CORS i JSONP**
- **Literatura**

# Wprowadzenie

### Jak działa klasyczna aplikacja WWW?

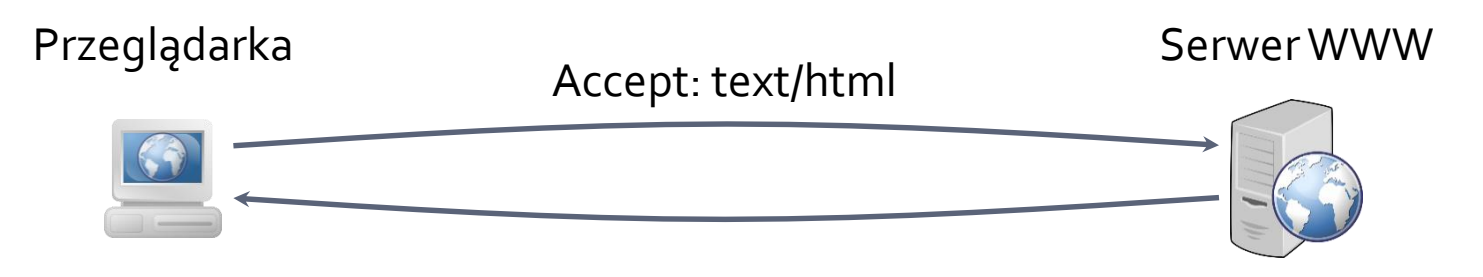

- 1. Prezentacja statycznego HTML-a
- 2. Elementy dynamiczne w celu poprawienia atrakcyjności wizualnej
- 1. Cała logika aplikacji
- 2. Tworzona jest strona HTML
- 3. Stan aplikacji na serwerze

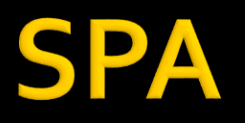

### ■ SPA, czyli Single Page Application

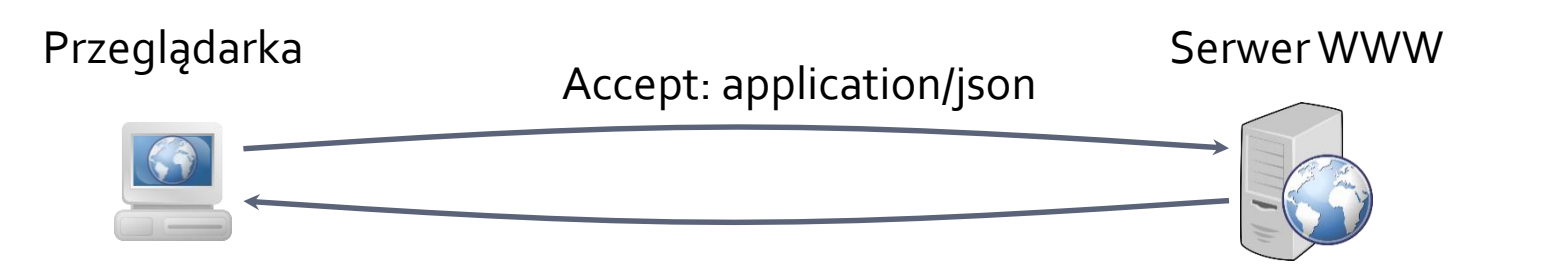

- 1. Logika aplikacji
- 2. Stan aplikacji na kliencie
- 3. Po pobraniu kodu aplikacji, pobierane z serwera są tylko dane
- 1. Hostowany jest kod aplikacji
- 2. Udostępniane są dane
- 3. Nie jest tworzony HTML

## **SPA vs. server-side application**

Cykl życia aplikacji

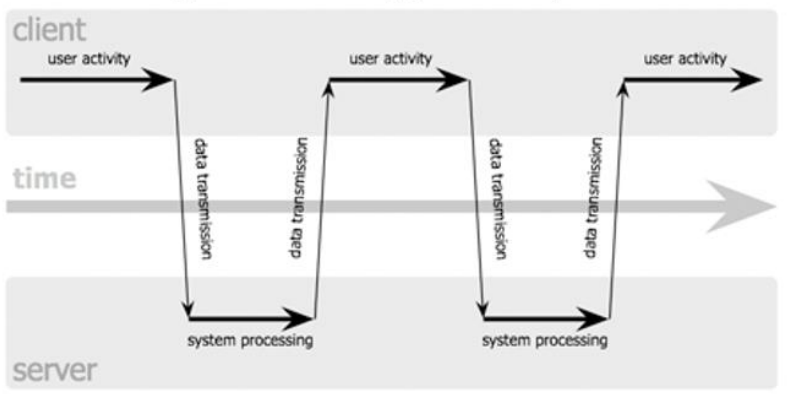

#### classic web application model (synchronous)

#### Ajax web application model (asynchronous)

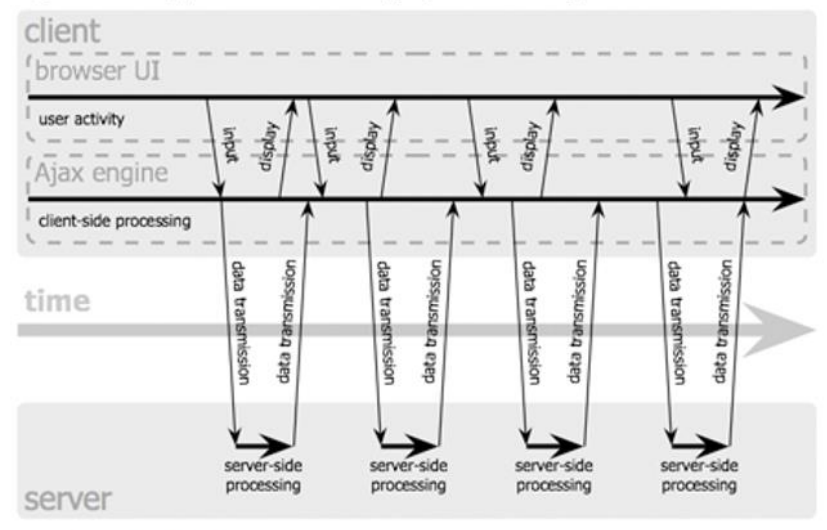

Jesse James Garrett / adaptivepath.com

# **SPA vs. server-side application**

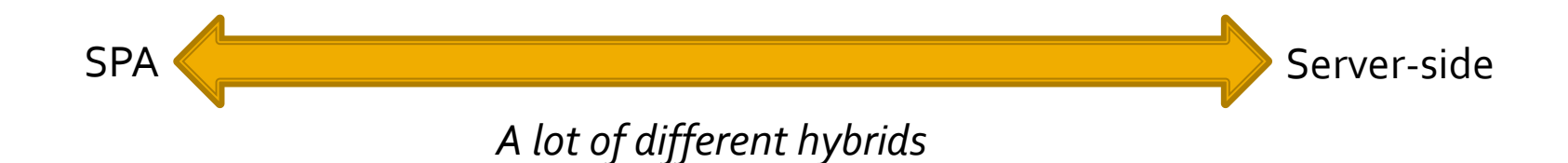

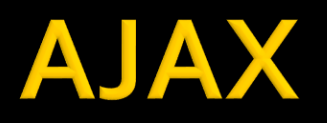

- Rozwiązanie pozwalające budować SPA
- **Pierwszy raz pojawia się w artykule Jesse James** Garreta w roku 2005

<http://adaptivepath.org/ideas/ajax-new-approach-web-applications/>

- … chociaż technologie są od 1998 r.
- Z czego się składa? Cytując autora artykułu:
	- o standards-based presentation using XHTML and CSS;
	- dynamic display and interaction using the Document Object Model;
	- $\circ$  data interchange and manipulation using XML and XSLT;
	- asynchronous data retrieval using XMLHttpRequest;
	- and JavaScript binding everything together.
- Wyróżnijmy jeden element:
	- Nagłówek *X-Requested-With: XMLHttpRequest*
		- *Ciekawe rozważania: <https://stackoverflow.com/questions/17478731/whats-the-point-of-the-x-requested-with-header>*

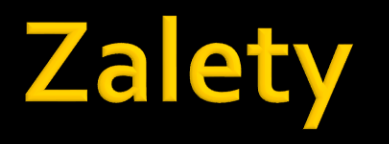

- Aplikacje są bardziej interaktywne
	- **Szybsza aktualizacja treści na stronie**
	- **· Mniejsze zużycie pasma**
- Daje możliwość tworzenia bardziej rozbudowanych interfejsów użytkownika
- Wykorzystuje istniejące technologie

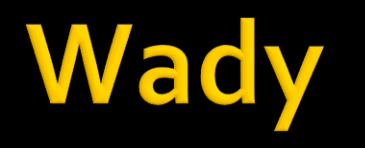

- Domyślnie aplikacja widoczna pod tylko jednym adresem:
	- **· Nie działa przycisk wstecz, który wg raportu Jacoba** Nielsena jest pod drugą pod względem użyteczności funkcją nawigacyjną
	- **· Stan aplikacji jest reprezentowany przez adres URL** 
		- przez co nie można go zapisać np. do zakładek
		- uniemożliwia to reklamę ,,pantoflową'' jak też zwykłe przesyłanie linków znajomym
	- **· Można to obejść, ale wymaga dodatkowej pracy**
- Silniki wyszukiwarek mogą mieć problemy z poprawnym indeksowaniem stron
- Trudniej debugować i testować

# XMLHttpRequest

- **Netody obiektu XMLHttpRequest** 
	- abort() przerywa żądanie
	- getResponseHeader( klucz ) pobiera wartość pola nagłówka http
	- open( metoda, uri, [async, [nazwa\_użytkownika, [hasło]]]) określa parametry żądania:
		- metoda –GET lub POST
		- uri adres żądania
		- async czy asynchronicznie (domyślnie true)
		- użytkownik, hasło możemy podać, jeśli dostęp do zasobu wymaga uwierzytelnienia
		- send( treść\_żądania ) wysyła żądanie http
			- jeśli metoda jest POST, wprowadzamy treść żądania, jeśli GET, treść żądania powinna być null
			- jeśli async jest true, po wykonaniu send() sterowanie natychmiast wraca do skryptu (nie czeka na odpowiedź)
	- setRequestHeader( klucz, wartość ) dodaje pole nagłówka do żądania HTTP, metoda powinna być wywołana po open() i przed send()

# **XMLHttpRequest**

- **Właściwości obiektu XMLHttpRequest** 
	- onreadystatechange funkcja wywoływana w momencie pojawienia się zdarzenia ReadyStateChange
		- co oznacza zmianę właściwości readyState
	- readyState stan bieżącego żądania (tylko do odczytu)
	- status kod stanu żądania HTTP (tylko do odczytu)
	- responseText
		- tylko do odczytu
		- tekst odpowiedzi dostępny po udanym obsłużeniu odpowiedzi, przy czym readyState musi co najmniej 3 (pełny tekst dostępny przy 4)
	- responseXML
		- tylko do odczytu
		- odpowiedź w postaci XML-a
		- **·** dostępny przy stanie readyState=4

# **XMLHttpRequest**

- **Kody odpowiedzi** readyState może przyjmować wartości:
	- o niezainicjalizowane
	- $\blacksquare$  1 ładuje
	- 2 załadowane
	- 3 interaktywne (odpowiedź przekazana częsciowo)
	- $\overline{4}$  zakończone

#### **UWAGA**

- fakt przejścia readyState do 4 nie oznacza poprawnego obsłużenia żądania a jedynie zakończenie obsługi żądania
	- trzeba jeszcze sprawdzić status czy jest 200

# Przykłady

- Przykłady dla podejścia natywnego:
	- time.html, time.php
	- mathexpressions.html, mathexpressions.php
	- mathexpressions.html2, mathexpressions2.php
	- replacehtml.html, replacehtml1.php, replacehtml2.php

# **AJAX w praktyce**

### ■ Jak korzystać z AJAX-a

- natywne podejście bardzo kłopotliwe
- biblioteki:

Prototype , jQuery. Ext, Script.aculo.us. MooTools, Yahoo! UI Library. DojoToolkit, AJAX.OOP. picoAjax

**·** frameworki:

Echo , Google Web Toolkit (Java), ASP.NET (.NET), Symfony, Xajax (PHP), Pyjamas (Python)

# AJAX + jQuery

- Bardzo prosto i przejrzyście
- **Wybrane metody** 
	- jQuery.ajax() podstawowa metoda
	- .load() wczytanie dokumentu
	- jQuery.get() j.w., dane dołączone metodą GET
	- jQuery.post() j.w. dane dołączone metodą POST
	- .ajaxStart() podpięcie zdarzenia wysłania żądania
	- .ajaxComplete() podpięcie zdarzenia zakończenia obsługi żądania

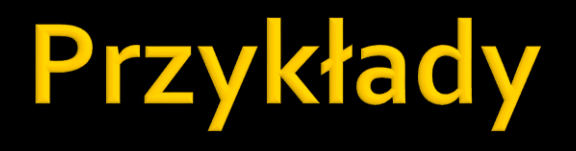

 jquery1.html jquery2.html

# **Same-Origin Policy**

- SOP = Same-Origin Policy
- Na danej stronie można wykonywać żądania AJAX tylko w obrębie tej samej "origin"

### **Origin, czyli**

- Protokół, host i numer portu
- Łąmiąc tę regułę otrzymujemy
	- XMLHttpRequest cannot load http://external.service/. No 'Access-Control-Allow-Origin' header is present on the requested resource. Origin 'http://my.app' is therefore not allowed access.
- Dwa typowe sposoby rozwiązania "problemu":
	- CORS i JSONP

### **SOP & CORS**

### ■ CORS = Cross-Origin Resource Sharing

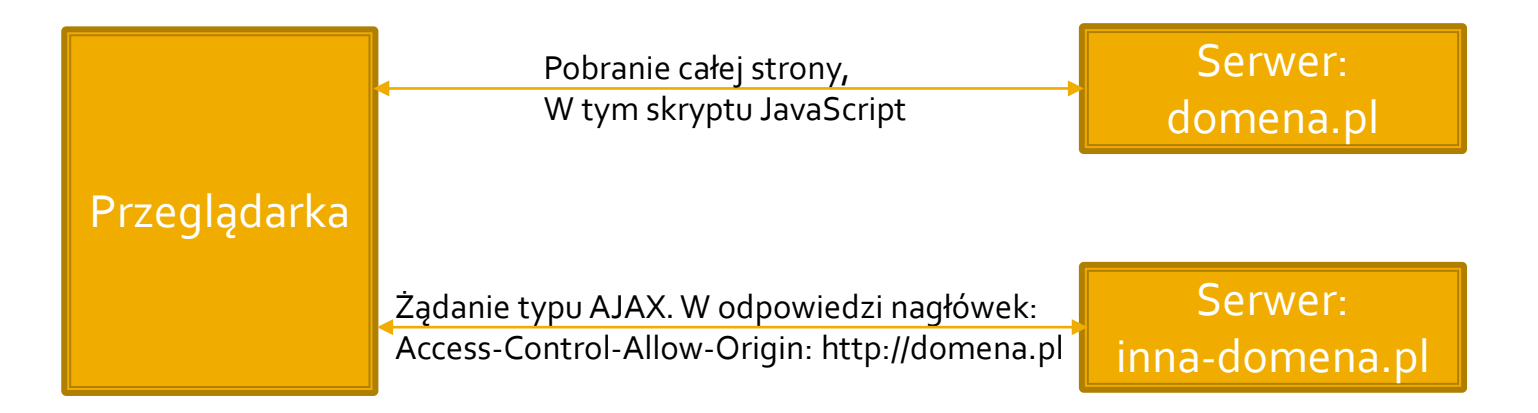

### **Dobre wyjaśnienie:**

- <https://zinoui.com/blog/cross-domain-ajax-request>
- **·** <http://enable-cors.org/>

# **SOP & JSONP**

- **JSONP = JSON with Padding**
- Dozwolona jest konstrukcja
	- <script type="text/javascript" src="http://www.example.com/path/getdata"></script>
- A zatem zwracamy, przykładowo
	- functionCall({"imie":"Jan", "Nazwisko":"K."})
- **Klient obsługuje functionCall pobierając** oczekiwane dane
- Dobre wyjaśnienie
	- <http://www.ajax-cross-origin.com/how.html>
	- [https://jvaneyck.wordpress.com/2014/01/07/cross-domain-requests-in](https://jvaneyck.wordpress.com/2014/01/07/cross-domain-requests-in-javascript/)javascript/

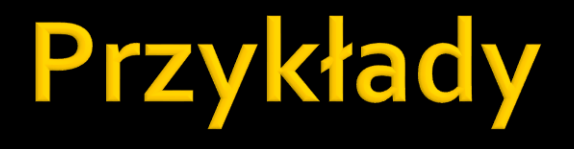

### **CORS JSONP**

## Literatura

- **AJAX w wikipedii** 
	- **· <http://pl.wikipedia.org/wiki/AJAX>**
- **AJAX w W3Schools** 
	- [http://www.w3schools.com/xml/ajax\\_intro.asp](http://www.w3schools.com/xml/ajax_intro.asp)
- Krótkie wprowadzenie AJAX + jQuery
	- [http://www.w3schools.com/jquery/jquery\\_ajax\\_intro.asp](http://www.w3schools.com/jquery/jquery_ajax_intro.asp)
- Przegląd metod do AJAX-a w jQuery
	- [http://www.w3schools.com/jquery/jquery\\_ref\\_ajax.asp](http://www.w3schools.com/jquery/jquery_ref_ajax.asp)
- Dokumentacja jQuery + AJAX
	- <http://api.jquery.com/category/ajax/>